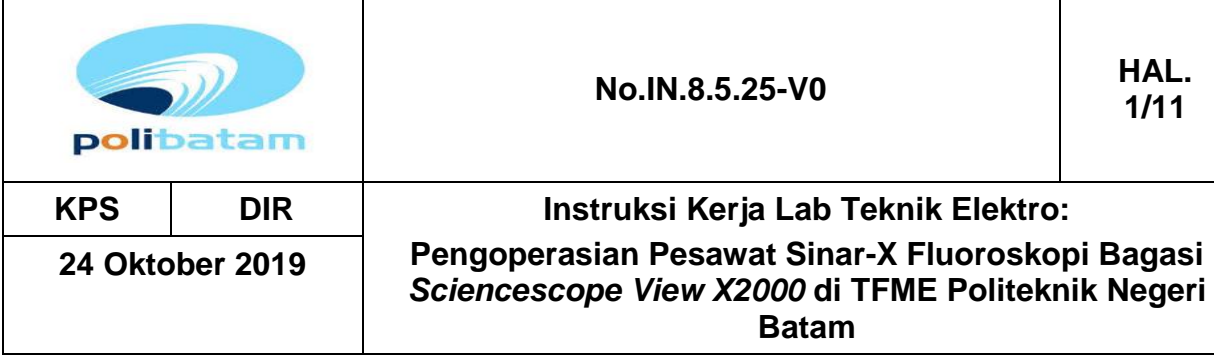

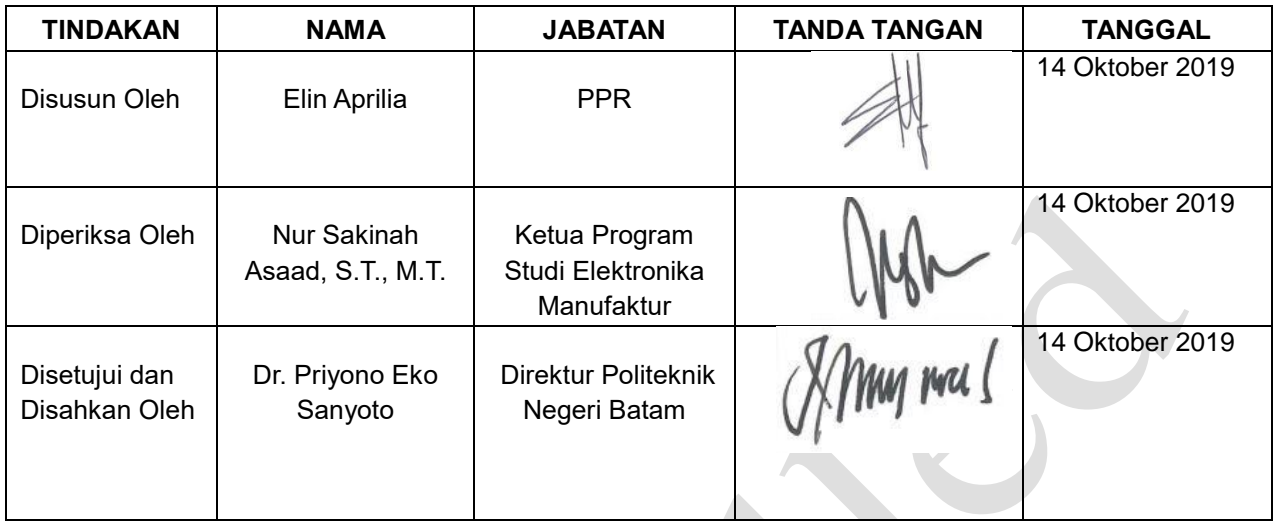

**1/11**

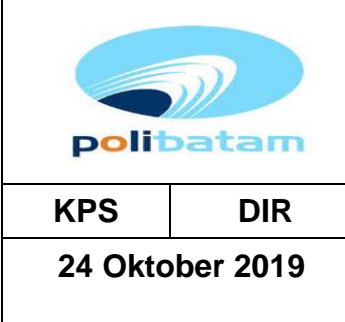

# **KPS DIR Instruksi Kerja Lab Teknik Elektro: Pengoperasian Pesawat Sinar-X Fluoroskopi Bagasi**  *Sciencescope View X2000* **di TFME Politeknik Negeri Batam**

## **1. Tujuan**

Memberikan petunjuk cara pengoperasian dan menghindari kesalahan penggunaan pesawat sinar-X bagasi *Sciencescope View X2000* di TFME Politeknik Negeri Batam

# **2. Ruang Lingkup**

Prosedur pengoperasian ini meliputi cara pengoperasian pesawat sinar-X bagasi yang terpasang tetap di ruang *clean room Teaching Factory Manufacturing of Electronis* (TFME) Politeknik Negeri Batam

# **3. Istilah/Singkatan/Definisi**

- OR : Operator Radiografi<br>PPR : Petugas Proteksi Ra
- : Petugas Proteksi Radiasi
- Fluoroskopi : Metode pencitraan sinar X *real time* untuk uji tidak merusak

# **4. Referensi**

Buku manual *Scienscope View X2000*

### **5. Lampiran** -

# **6. Sub Instruksi Kerja**

## **a) Spesifikasi Alat**

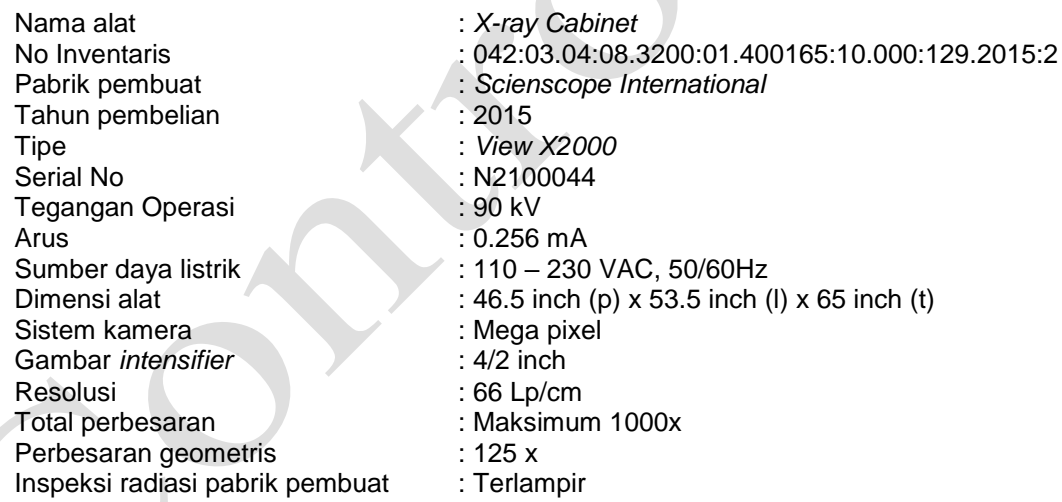

# **b) Kegunaan Alat**

Pesawat Sinar-X Scienscope View X2000 adalah alat yang digunakan untuk inspeksi komponen elektronik seperti *Printed Circuit Board* (PCB), Pengemasan *Integrated Circuit* (*IC packaging*) dan *Surface Mount Device* (SMD) atau melihat fisik suatu objek yang tertutup oleh objek lain dan hasil yang terlihat hanya sebagai gambar 2 dimensi.

Pesawat Sinar-X *Scienscope View X2000* menggunakan metode fluoroskopi yaitu metode pencitraan sinar X *real time* untuk uji tidak merusak.

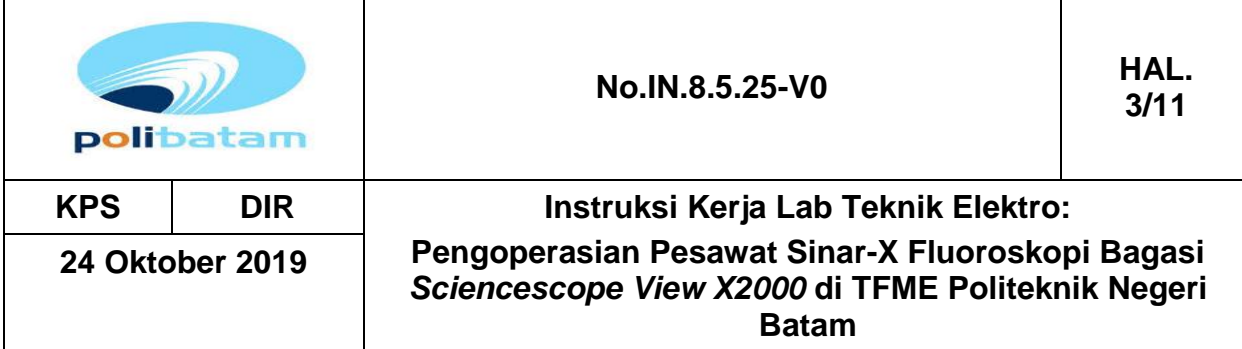

**c) Gambar Alat**

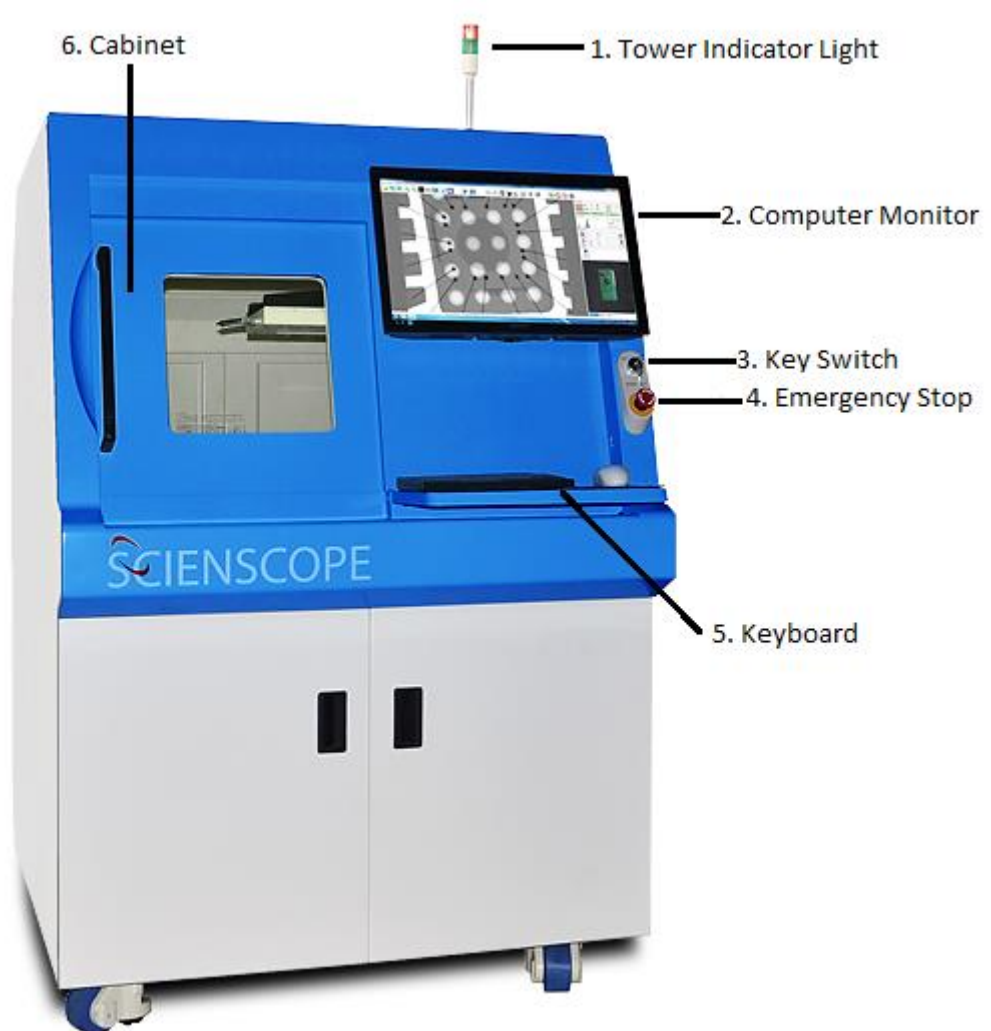

Gambar 1. *Panel control* X-Ray Scienscope View X2000

Fungsi beberapa komponen *control panel X-Ray Sciencescope View X2000*

*Tower Indikator Light* 

Lampu indikator yang terletak diatas kabinet, yang berfungsi untuk mengetahui status pengoperasian pesawat *X-Ray view X2000*

- Lampu Indikator hijau : Memberikan sinyal bahwa alat dalam keadaan siap untuk digunakan, sistem telah dilakukan pemanasan dan *x-ray* tidak diberikan energi
- Lampu Indikator Merah : memberikan sinyal bahwa *X-Ray* dalam mode hidup (on) dan *X-ray* telah diberikan energi
- Lampu indicator kuning : memberikan sinyal bahwa *stage* (tempat meletakkan sampel alat dalam kondisi mengisi (*load*)

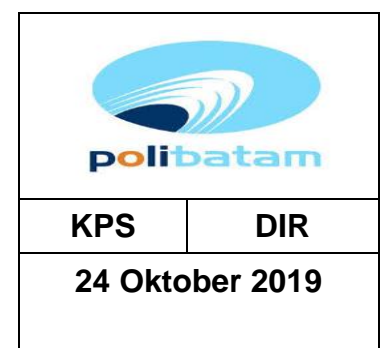

# **KPS DIR Instruksi Kerja Lab Teknik Elektro: Pengoperasian Pesawat Sinar-X Fluoroskopi Bagasi**  *Sciencescope View X2000* **di TFME Politeknik Negeri Batam**

- Monitor komputer Tampilan utama untuk melihat dan memproses gambar yang dihasilkan
- *Key switch* Merupakan saklar kunci untuk menghidupkan (*on*) dan mematikan (*off*) alat yang tidak dapat dilepaskan ketika alat dalam posisi hidup
- *Emergency stop* Ketika tombol ditekan, maka akan menghentikan semua fungsi tampilan pada X-Ray 2000. Untuk mengatur ulang sistem, gunakan saklar kunci (*key switch*) *on/off* pada alat
- *Keyboard*

Digunakan untuk mengendalikan semua fungsi kontrol dan pengolah gambar pada sistem x-ray

*Cabinet*

Pintu kabinet dilengkapi dengan kunci pengaman yang kuat. Kabinet dirancang untuk mengurangi kebocoran radiasi hingga kurang dari 0,5 mill r*ontgen* dalam satu jam di titik mana saja dengan jarak 5 cm di luar permukaan alat

## **7. Uraian Instruksi Kerja**

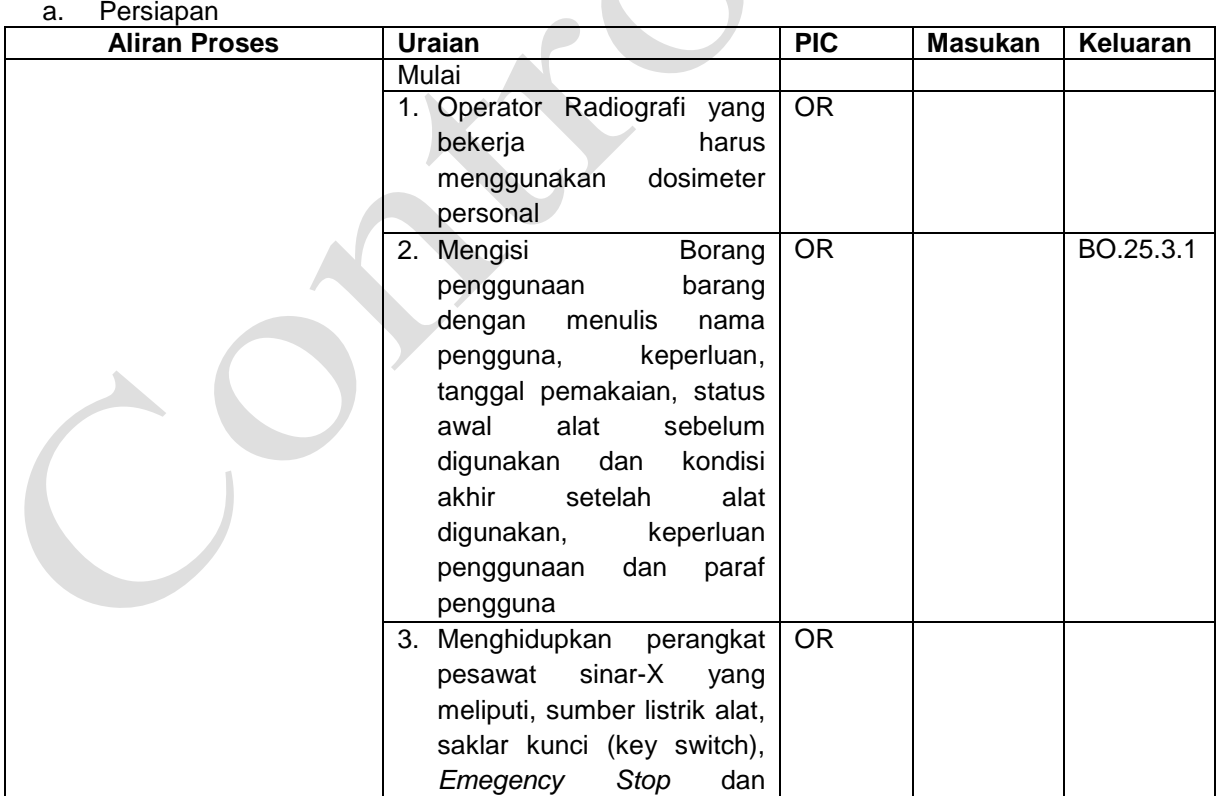

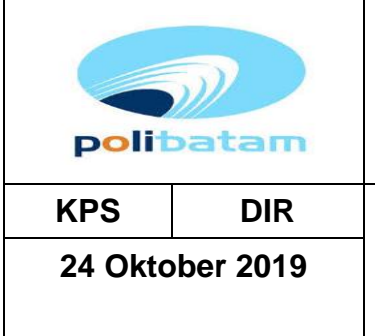

# **No.IN.8.5.25-V0 HAL.**

**KPS DIR Instruksi Kerja Lab Teknik Elektro: Pengoperasian Pesawat Sinar-X Fluoroskopi Bagasi**  *Sciencescope View X2000* **di TFME Politeknik Negeri Batam**

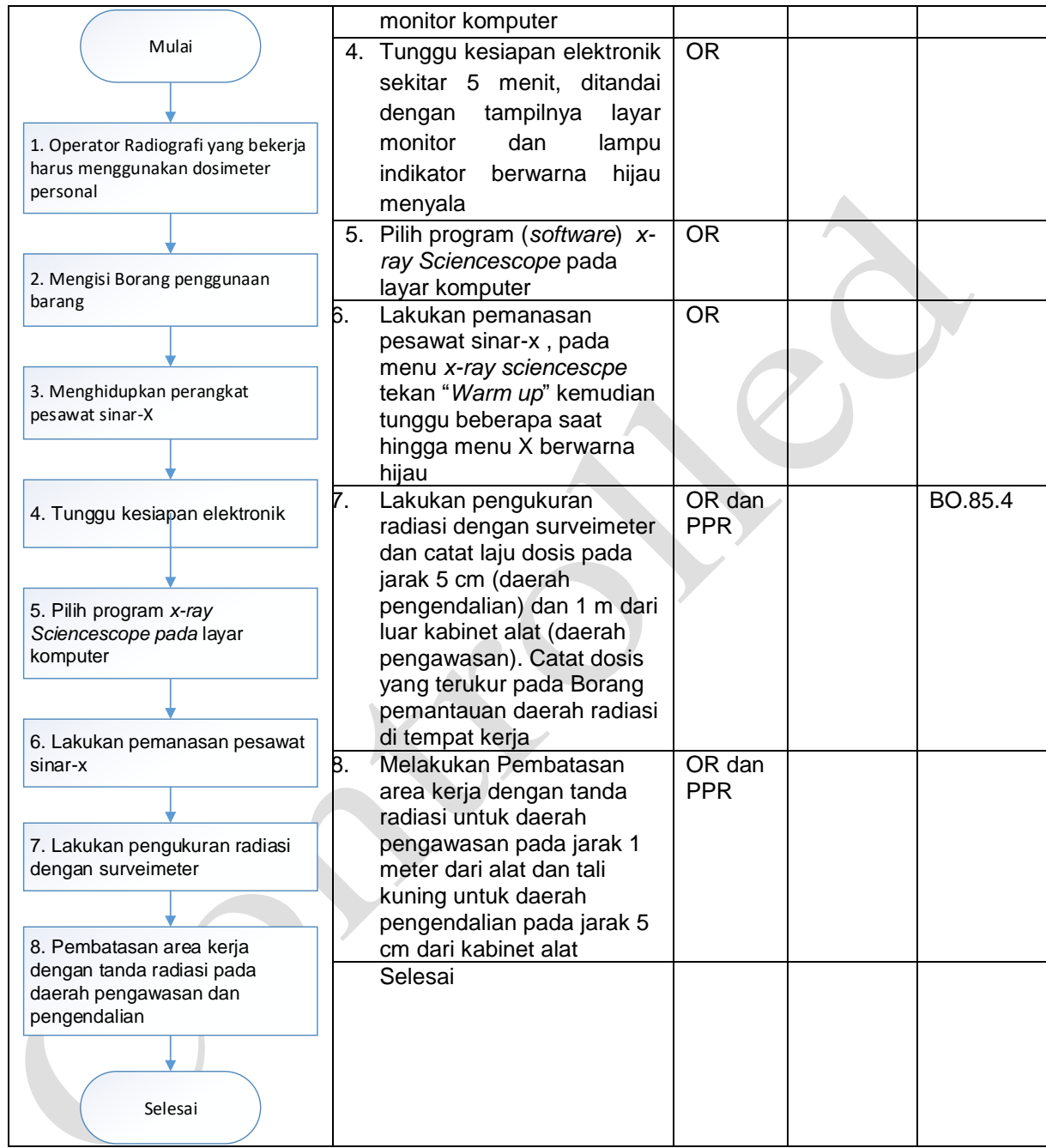

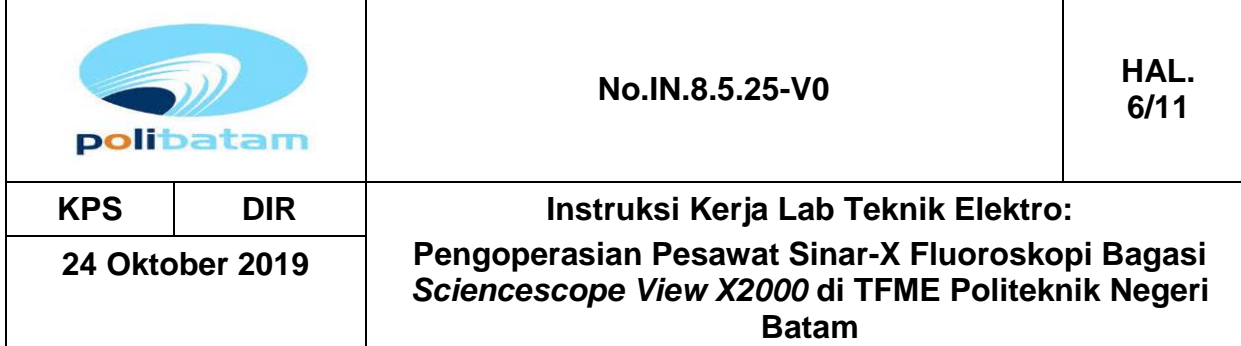

b. Pengukuran dan Analisis

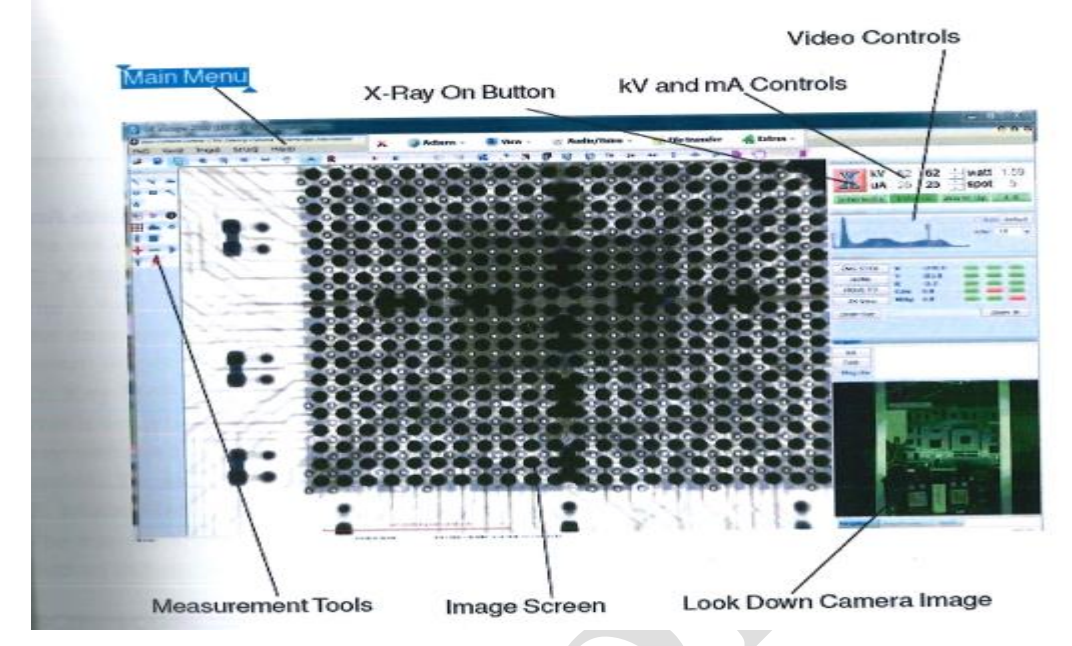

Gambar 2. Tampilan menu pada program *X-Ray Scienscope*

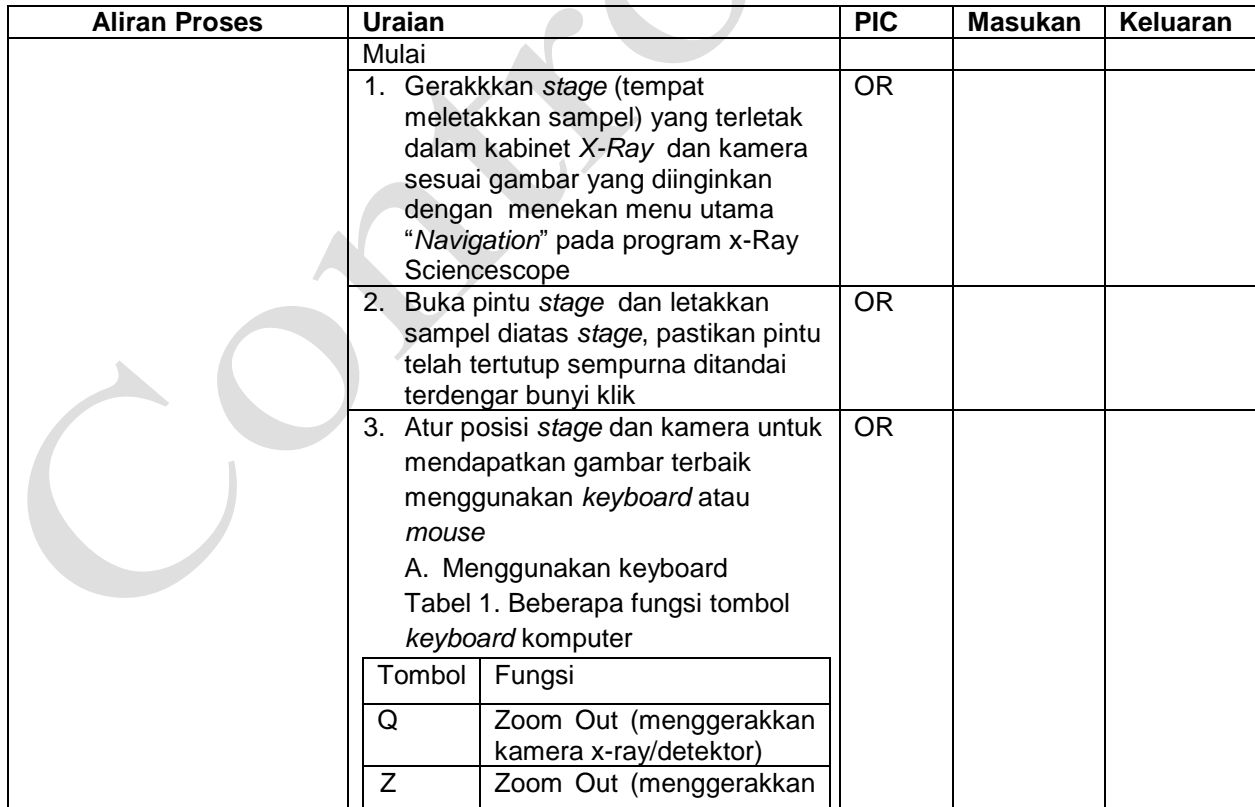

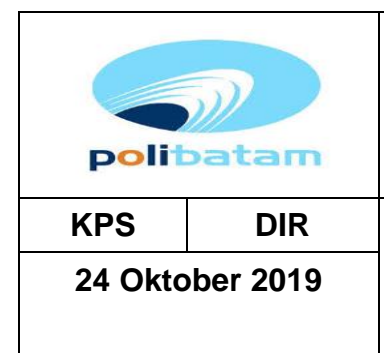

# **No.IN.8.5.25-V0 HAL.**

**KPS DIR Instruksi Kerja Lab Teknik Elektro: Pengoperasian Pesawat Sinar-X Fluoroskopi Bagasi**  *Sciencescope View X2000* **di TFME Politeknik Negeri Batam**

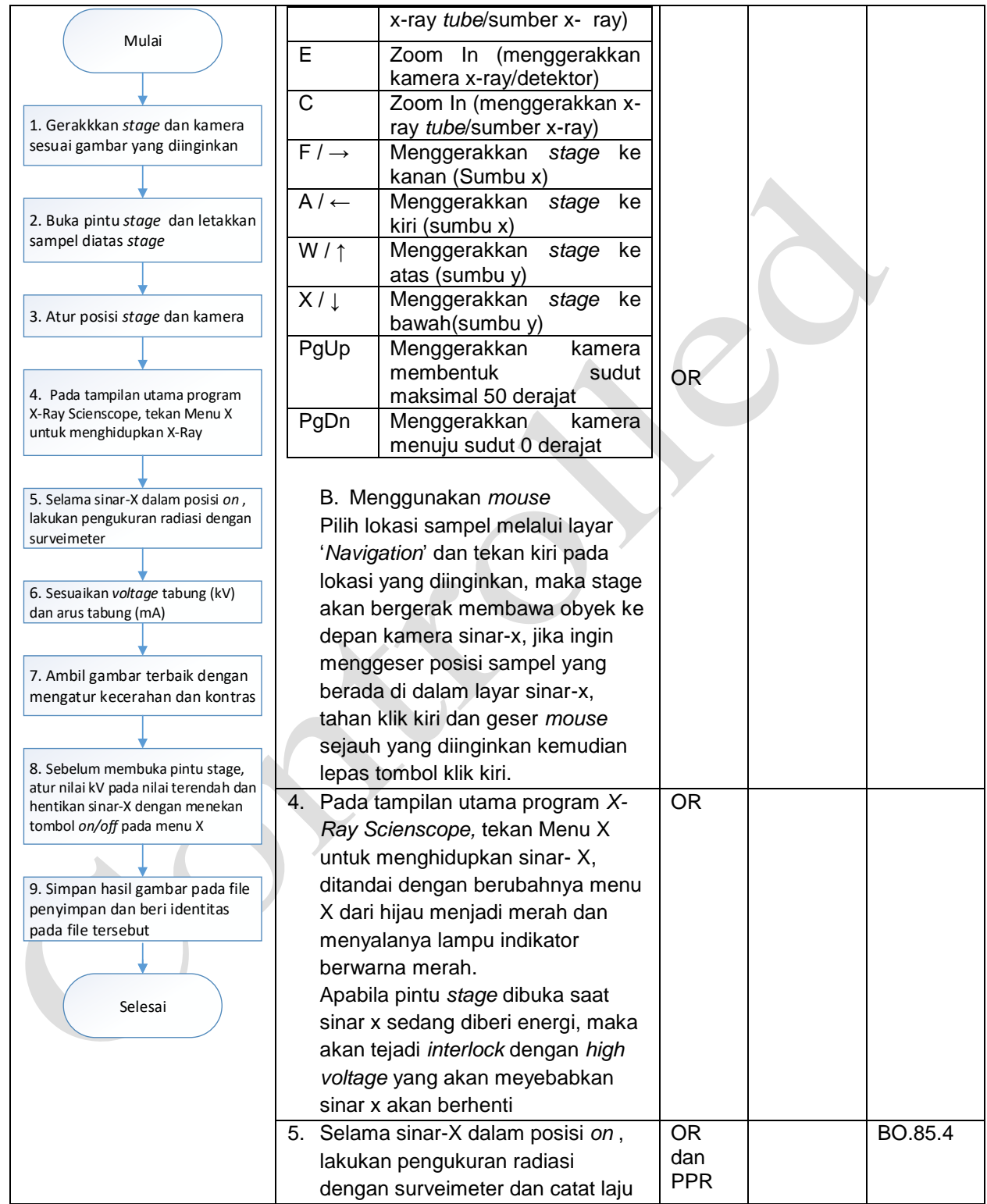

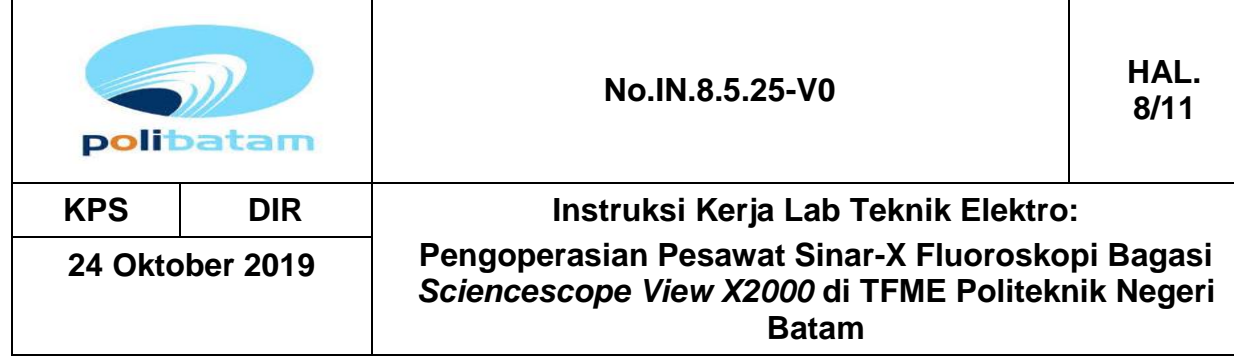

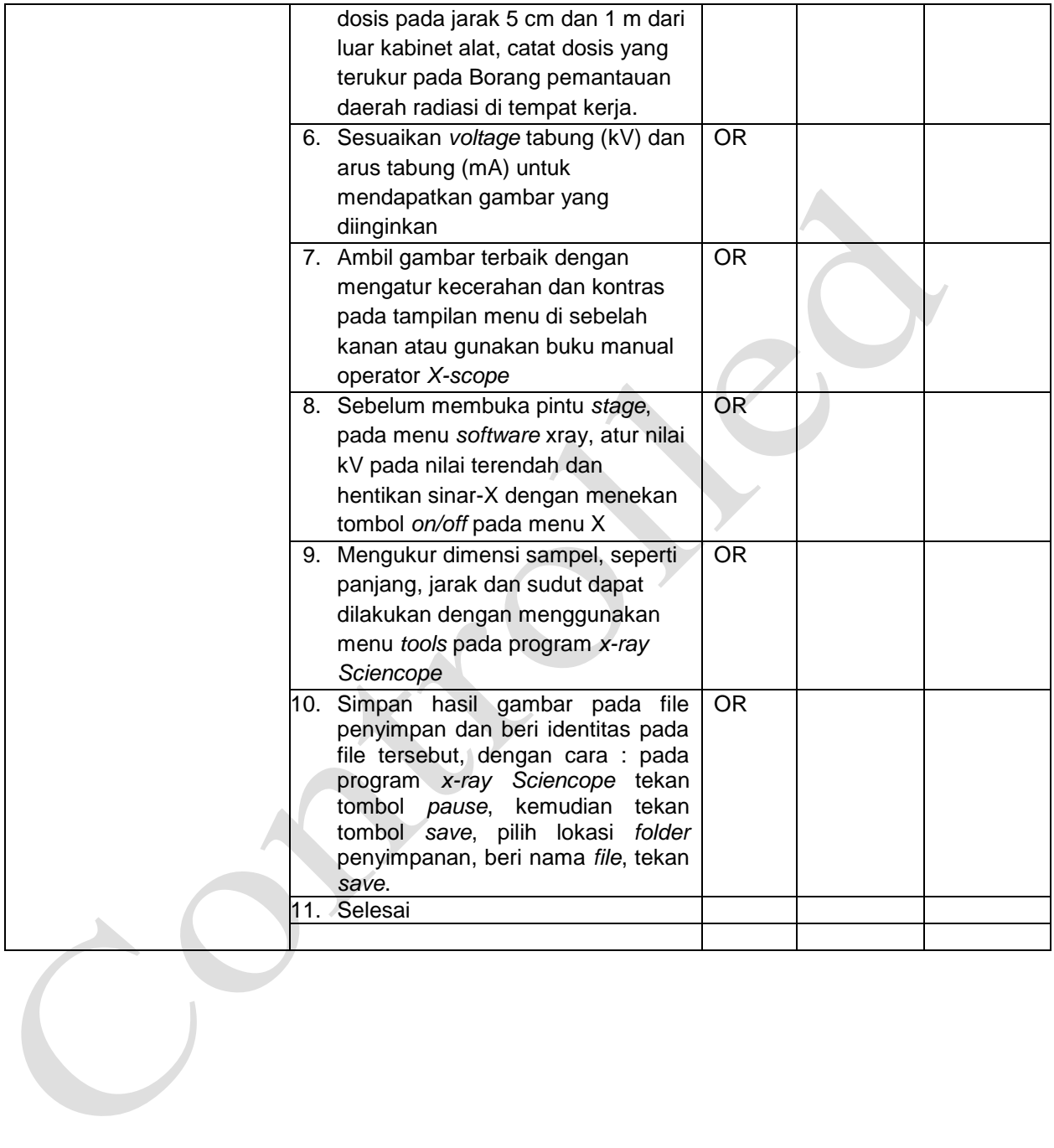

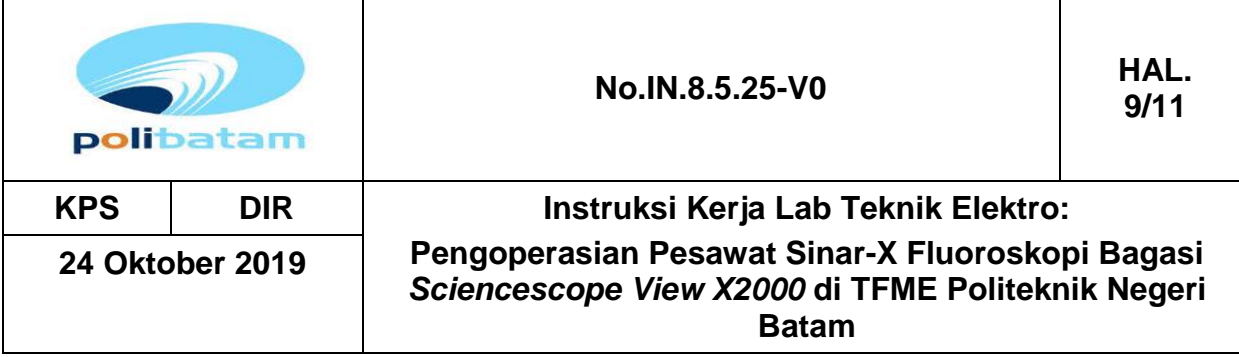

c. Penutup

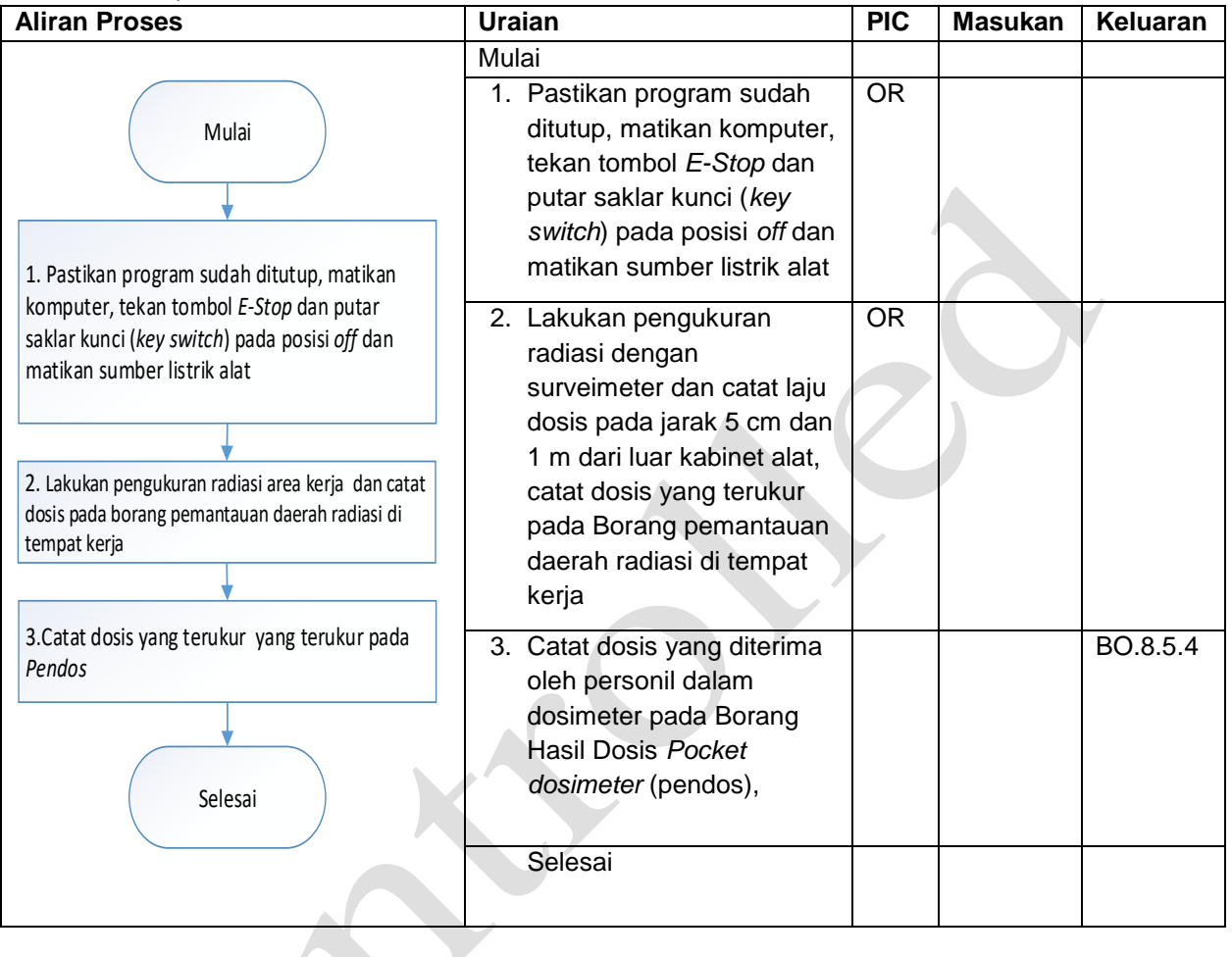

J

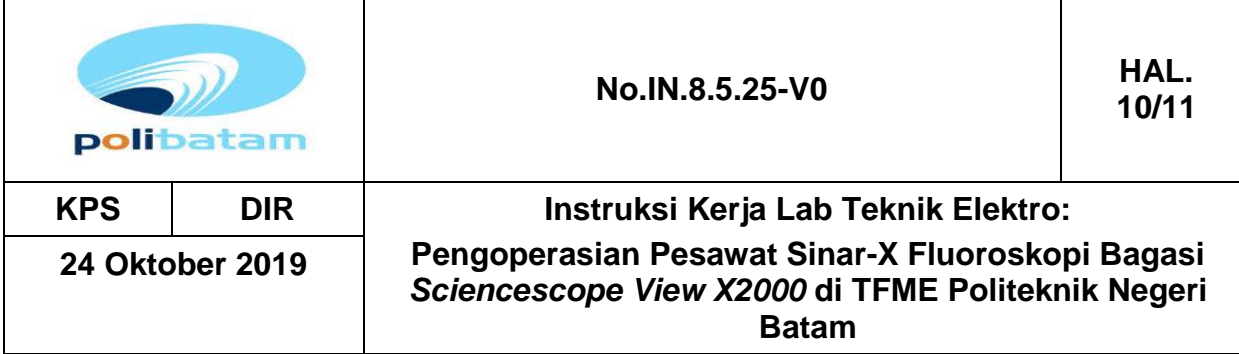

### Lampiran 1. Laporan hasil inspeksi radiasi dari pabrik pembuat

# **SCIENSCOPE** Radiation Inspection Report QR824-03, A/0

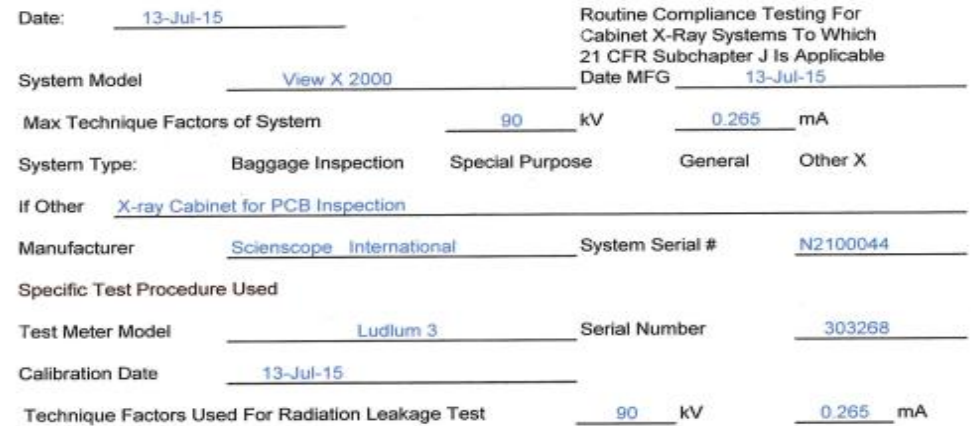

#### **Radiation Leakage Test**

Radiation emitted from the cabinet x-ray system designed to be installed in the US shall<br>not exceed an exposure of 0.5 milliroentgen in one hour at any point four centimeters<br>outside the external surface.

#### NOTE:

The radiation data as follow are only for references when you check the View  $\bar{\lambda}$ before acceptance.

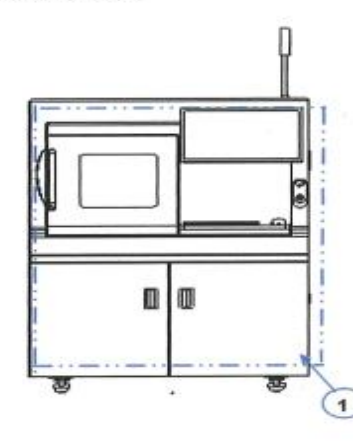

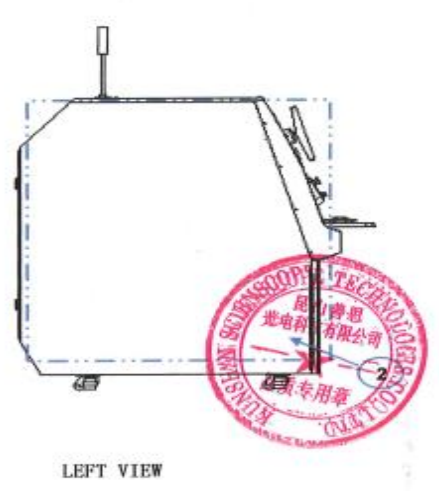

FRONT VIEW

Page 1 of 2

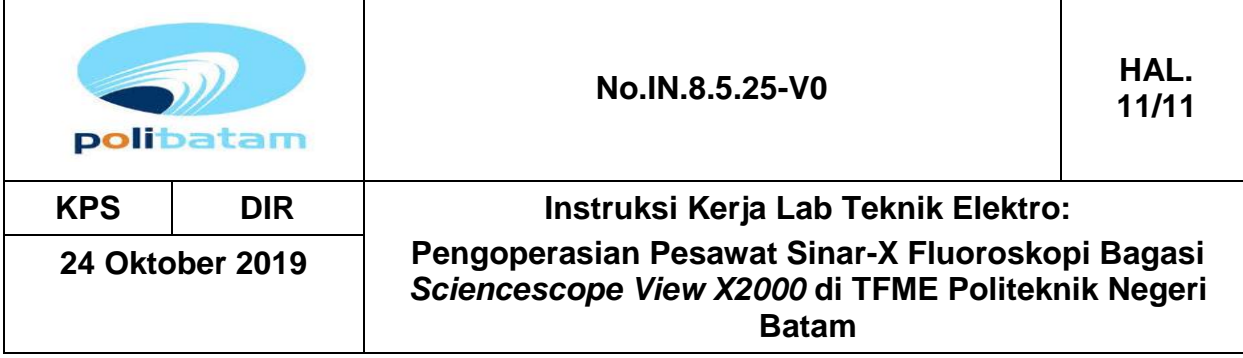

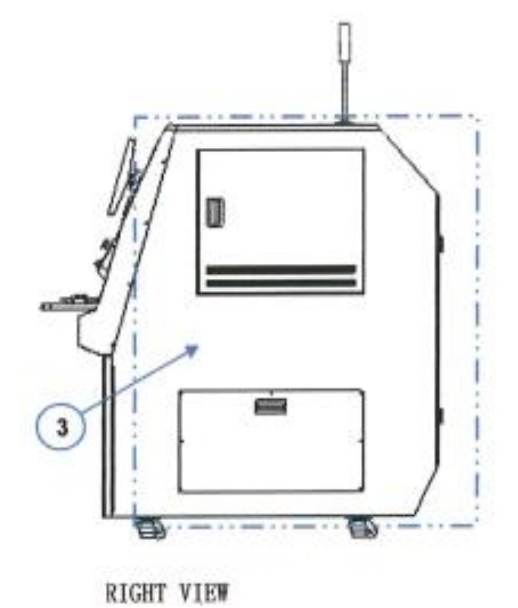

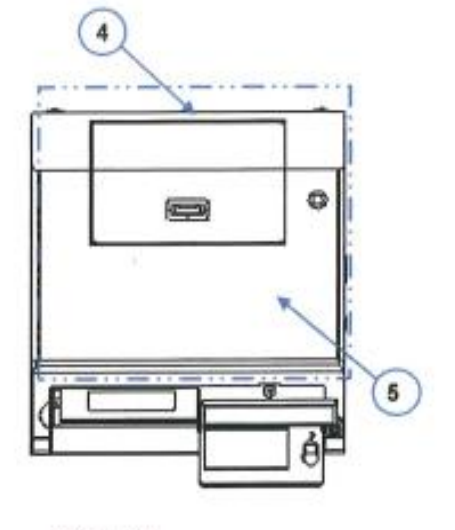

TOP VIEW

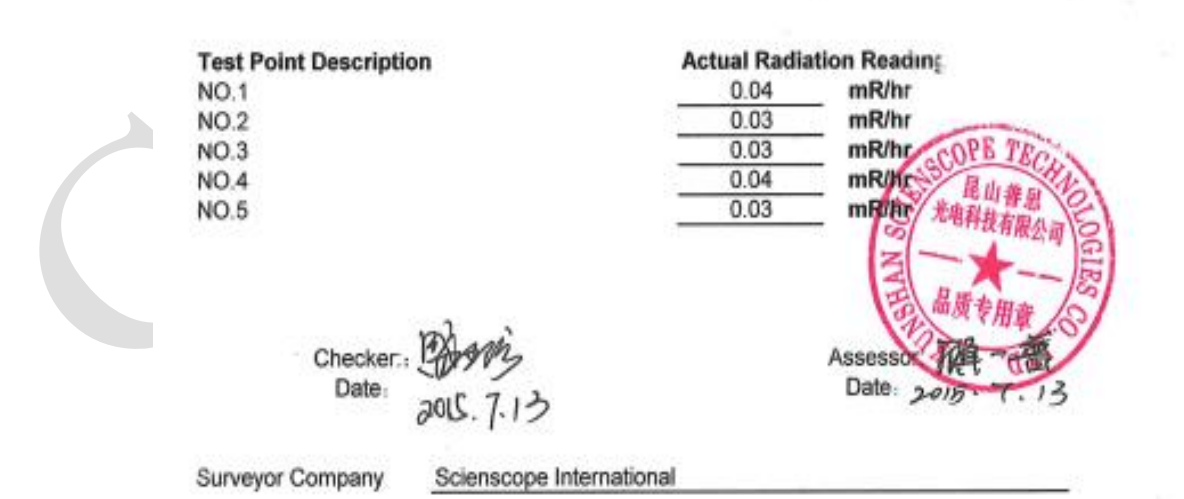